## The book was found

# **VMware 2 For Linux**

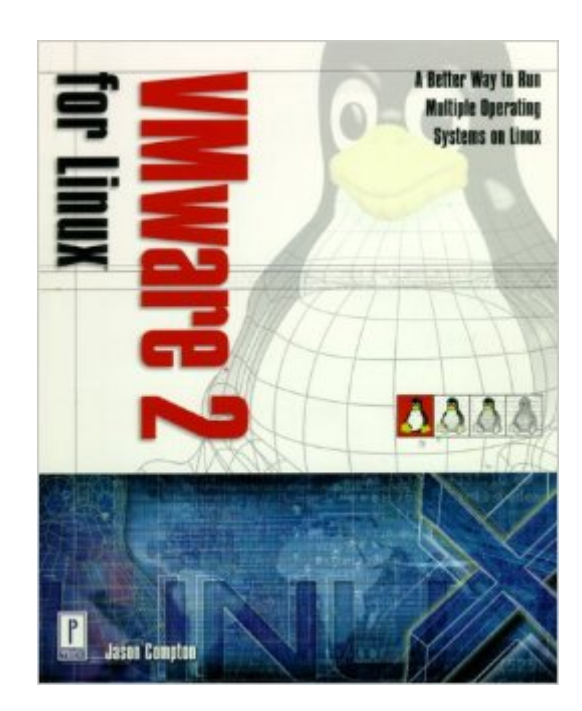

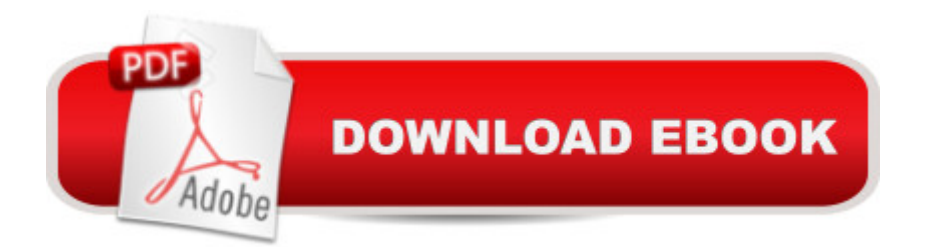

### **Synopsis**

Are you tired of the "one machine, one operating system" model of computing? VMware 2 frees you from this constraint and enables multiple operating systems and applications to run concurrently on a single machine without disk partitioning or rebooting. VMware 2 for Linux is written to help you run Windows applications, such as Outlook, while running your favorite flavor of Linux. This reliable reference walks you through installing VMware, editing configuration files, and installing operating systems to run on it. For both corporate and home users, VMware 2 for Linux will show you how to increase productivity and save time by using VMware 2 to avoid launching the Windows OS every time you want to work with Windows software. The included CD-ROM contains a trial version of Vmware, ready-to-run versions of TurboLinux and SuSE Linux, virtual network drivers, Basilisk II (a Mac Emulator), UAE (an Amiga Emulator), Dragon FTP Server softward, and Wine, an open source Windows API simulator.

### **Book Information**

Series: Linux Paperback: 432 pages Publisher: Premier Press (August 24, 2000) Language: English ISBN-10: 0761527648 ISBN-13: 978-0761527640 Product Dimensions: 9.1 x 7.4 x 1 inches Shipping Weight: 1.6 pounds Average Customer Review: 3.0 out of 5 stars $\hat{A}$   $\hat{A}$  See all reviews $\hat{A}$  (2 customer reviews) Best Sellers Rank: #7,131,786 in Books (See Top 100 in Books) #75 in Books > Computers & Technology > Operating Systems > Linux > Applications  $#1622$  in  $\hat{A}$  Books > Computers & Technology > Operating Systems > Unix #5084 in $\hat{A}$  Books > Computers & Technology > Operating Systems > Windows > Windows Desktop

#### **Customer Reviews**

I'm a dedicated Linux user but teach a Microsoft Office class, so I needed to install Windows 98 and Office on my home machine as a guest under Linux. The text is clear in explanations, profusely illustrated, and has some good examples. The CD has a demo of Vmware as well as some handy utilities. Configuring networking is explained well, as well as integrating in a Samba environment. If you are looking to use VMware and office/business apps, this book and VMware could be the

I told a friend that I was installing the latest version of VMware Workstation and he offered me a copy of this book. Predictably, it was outdated and not very relevant. At times, I also found it fairly poorly written. For the complete novice (that is for some reason trying to install very outdated software) this book might be mildly useful.

#### Download to continue reading...

vSphere 6 Foundations Exam Official Cert Guide (Exam #2V0-620): VMware Certified Professional [6 \(VMware Press\) Linux: Lin](http://ebooksperfect.com/en-us/read-book/lQqwW/vmware-2-for-linux.pdf?r=lTx4FxTlKJIRAYwrJJI1luNFPCzotfqZJlzAtLaEQIQ%3D)ux Command Line - A Complete Introduction To The Linux Operating System And Command Line (With Pics) (Unix, Linux kemel, Linux command line, ... CSS, C++, Java, PHP, Excel, code) (Volume 1) LINUX: Easy Linux For Beginners, Your Step-By-Step Guide To Learning The Linux Operating System And Command Line (Linux Series) VMware 2 for Linux Linux For Beginners: The Ultimate Guide To The Linux Operating System & Linux Linux Administration: The Linux Operating System and Command Line Guide for Linux Administrators CompTIA Linux+ Powered by Linux Professional Institute Study Guide: Exam LX0-103 and Exam LX0-104 (Comptia Linux + Study Guide) VMware Horizon Mirage Essentials VCP6-DCV Official Cert Guide (Exam #2V0-621) (3rd Edition) (VMware Press Certification) Smart Home Automation with Linux (Expert's Voice in Linux) Linux: For Beginners - Step By Step User Manual To Learning The Basics Of Linux Operating System Today! (Ubuntu, Operating System) Embedded Linux Porting on ARM & RFID Implementation Using ARM SoC: Developing a flexible and agile Board Secure Package Linux with multiple applications Introduction to 64 Bit Assembly Programming for Linux and OS X: Third Edition - for Linux and OS X Linux Apache Web Server Administration (Linux Library) Linux Web Server Development: A Step-by-Step Guide for Ubuntu, Fedora, and other Linux Distributions Linux DNS Server Administration (Craig Hunt Linux Library) Linux NFS and Automounter Administration (Craig Hunt Linux Library) Windows to Linux Migration Toolkit: Your Windows to Linux Extreme Makeover Setting Up A Linux Internet Server Visual Black Book: A Visual Guide to Using Linux as an Internet Server on a Global Network Setting Up a Linux Intranet Server Visual Black Book: A Complete Visual Guide to Building a LAN Using Linux as the OS **Dmca**